- ROMÂNIA - $\overline{\mathbf{z}}$ Ministerul Justiției

 $S$ 

PE

OF

H

**DO** 

 $CO$ 

Justiția în folosul cetățenilor

Informații detaliate despre dosar

Număr unic 179/842/2008 dosar: Înregistrat în 11.04.2008 data de: Obiect dosar: asigurare dovezi **Materia** Civil juridică: **Stadiu** Fond procesual: Părți: VINTILĂ MARIO-cu domic.ales la SCA Muşat & Asociații : Reclamant **E COMUNA TOPALU PRIN PRIMAR:** Pârât MUZEUL "DINU ȘI SEVASTA VINTILĂ" : Pârât **TERMENE DE JUDECATĂ:** Data Soluție Detalii

ACTUL DE DONAȚIE AL COLECȚIEI MUZEULUI DINU SI SEVASTA VINTILĂ DE LA TOPALU ÎNTOCMIT ÎN SEVASTA VINTED LA JUDECĂTORIA CONSTANTA

htre subsemmatul Dr. Vintilä. D. Cheorghe, domisiliat In Business Miles and Culbisev nr.7, etaj II, apartamental In Busuresti str. Valericalu, raionul Hirsova, regiunea Constanta ne de o parte en denator el Sfatul popular al comunei Topalu. regiunes Constants, pe de altă parte, ca donatem beneficiar, intervenit presentul act de donatiune, pe care acesta din urmă fl accepte in coea ce priveste continutul si clansale mai jon stipulate r

**A OF DE DONATIERE** 

Subsemmatul Dr. Vintilä D. Gheorghe, oa un omagin adus locului unde n-am măseut, și părinților mei, învățător în comune Topalu, in care mi-am dus viata in anii copilărici, dorind as adme un modest, dar concret aport la construirea victil socialiste și dorină în salitatea mea de medie, pe lîngă sănătatea fizică să contribui și la sănătatea spirituală, cultural educativă a poporului munoftor, donez o colecție de lucrări de artă, pieturi, pasteluri, aquarele și sonițe în număr de 212 (două sube douăsprezece) și de sculpturi în număr de 16 (sasesprezese), sfatului popular al comunei Topalu.

Accastă colecție al cărui inventar îl anexez la prezentul și care face parte integrantă din act, o donez în mod expres at exclusiv sfatului popular al comunei Topalu și care colecție de artă va trece cu îneepere de la data autentificării prezentului aet, în patrimoniul Sfatului popular al comunei Topelu, purtind denumirea de " COLECTIA DE ARTA PLASTICA DINU SI SEVASTA D.VINTIM".

Specific ea o clauză expresă ce condiționează însăși valabilitates acestei donațiuni, că aconstă colecție de artă nu vz putez ieși niciodată, sub nisi o formă, niei în total #i niei in parte din patrimoniul sfatului popular al comunei Topalu, respectiv din museul comuna Topalu "DINU SI SEVASTA D. VINT DANS

**V** a Colostia se denez va fi expusă publie în zilele ware prin imgulament se vor fixa. In clädiren smanajatä expres de organele afatului popular al comunei Topalu, se va avea în vedere că lucrările de artă să fie expuse în conditiunt bune, spre a mu fi supuse la intemperii și avarii, decarece stiința muzeologiei a ajuns să creeze condițiuni în care operele de arti să reziste secolelor.

Mentionez că în rezerv dreptul de a mări ulterior sontinutul prezentei donațiuni, prin nei piese de artif sau privind alte sestoare ale aseluiași muzeu, es : publicații, cărți, reviste, referitoare la evoluția visții noastre pieturalo, artistice, constituind prin accasta o bibliotecă pentru documentard.

Wentualele deteriorari de rame, gommni etc., etc. privese exclusiv pe donatar, Sfatul popular al comunei Topalu, odruis il revine ea sareină și mai departe, de a intreține colesția donată, tablourile mefiind lăsate niei un moment färä geamuri, pentru buna lor intretinere. Donatara, Sfatul popular Topalu, se obligă ca după deschlderea colecției de artă plastică să predea tablouriler at seulpturiler pentru a se constitui două Do cazul märirii colsctiei ou noi piese, aduse

denatorului fotografit, in dublu exemplar, ale tuturer albume, unul va rěmine în patrimopiul muzeului și unul va fi remis donaterului Dr. Vintilă D. Gheorghe. Asest luoru se va îndeplini în maximum o lună de la deschiderea museului. de donator, ca o completare a donatiei făcute, se va intocai un proces verbal de predare-primire a acelor unități, semat de smbele pärti, ce va fi, după voință, autentificat sau mu-

Nerespectarea în total sau în parte a condițiunilor prezentei donațiuni, atrage după sine nulitatea aetului, bunurile donate reintrind de drept și de fapt în patrimoniul subsemmatului donator sau al mostenitorilor săi legali, färä nici, un fel de pretenție de nici o natură, din partea donatare

59

Muzeul Dinu și Sevasta Vintilă Topalu

**Florica Cruceru** 

Presentul set de donațiune a fost întocuit în Presences pertru afatul posular Topalu, unul brol examplere, unua și Sevasta Divintilă" și cel de al troi. pentru mascur qui va fi perfectat prin Notariatul de

Sust die orașul constanța. FRAUL FORCHAR AL CONUNE I TOPAIN, representat prin Fellice sur State : deslar on an asseptat si an printt donatiunsa in conditiunile de mai sus specificite. oi inteles să le respect în totul.

Subsemnatul, Dr. Vintilă D.Gheorghe, Gonator, m 26 million predat soleetis (denstia) Sfatului popular al comunei Topal predas colore fu primire, conform inventarului, prezentul ast servind și drupt proces-verbal de predare-primire.

Flout m. Coiste MUU. 1900

DONATOR.

a gather with

WE LINGTON

and the de

Sfatul popular al com. Topslu. Dr. Vintilă D. Gheorgha

Anexat Inventarul de tablomai si seulpturi, compus din pagini?

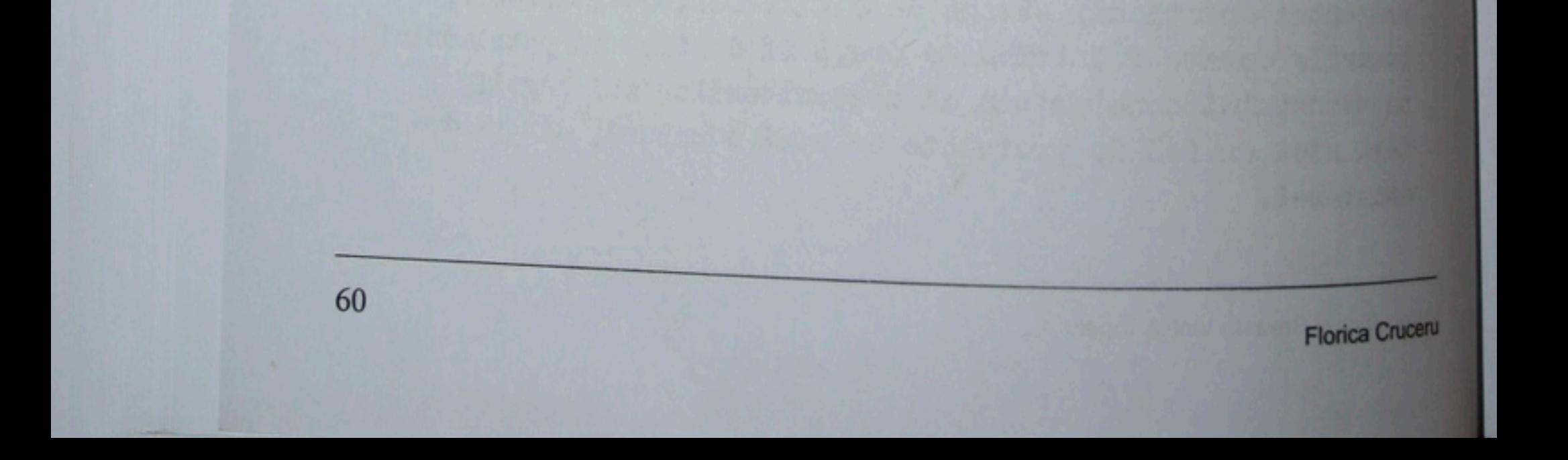

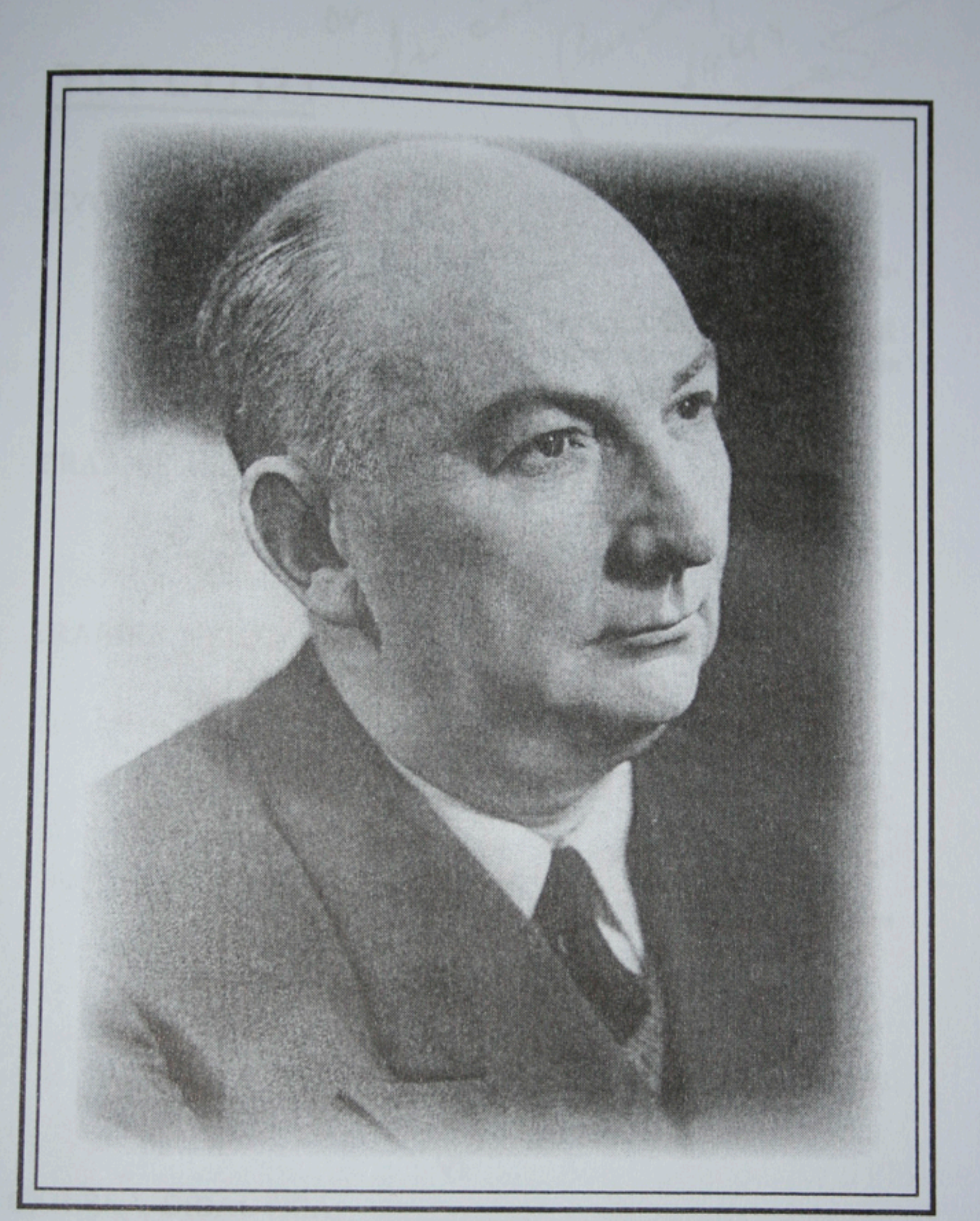

torul Gheorghe D. Vintilă - Donatorul